# Lecture Global Navigation Satellite Systems (GNSS)Part II

# EE 570: Location and Navigation

Lecture Notes Update on April 15, 2014

Aly El-Osery, Electrical Engineering Dept., New Mexico Tech Stephen Bruder, Electrical & Computer Engineering, Embry-Riddle Aeronautical University

### Recall

- *•* GNSS receivers compute the position through trilateration
- *•* Pseudoranges are computed be computing the difference between the transmission time and the receive time
- *•* Several contributors distort the measurements and require further processing to compute accurate position
	- **–** Doppler shift,
	- **–** oscillator drift,
	- **–** propagation channel effects, etc

#### GNSS User Equipment

- *•* Front-end
- *•* Baseband processor
- *•* Ranging processor
- *•* Navigation processor

#### Reciever Front-End

Assuming BPSK, the received satellite signal is given by

$$
s_a(t_{sa}) = \sqrt{2P}C(t_{st})D(t_{st})\cos\left[2\pi(f_{ca} + \Delta f_{ca})t_{sa} + \phi_0\right]
$$
\n<sup>(1)</sup>

where  $P$  is the carrier signal power,  $C$  is the spreading code,  $D$  is the navigation data,  $\phi_0$  is the phase offset,  $f_{ca}$  is the carrier frequency, and  $\Delta f_{ca}$  is the doppler shift which is related to the range rate by

$$
\Delta f_{ca} \approx -\frac{f_{ca}}{c} \dot{\rho}_R \tag{2}
$$

.1

.2

.3

.4

# Reciever Front-End

The receiver front-end performs

- *•* signal conditioning,
- *•* downconversion from L-band to IF frequency, and
- *•* ADC

The resulting signal is of the form

$$
s_{IF}(t_{sa}) = A_a C(t_{st}) D(t_{st}) \cos [2\pi (f_{IF} + \Delta f_{ca}) t_{sa} + \phi_{IF}]
$$
\n(3)

.5

.6

.7

# Baseband Signal Processor

The baseband signal processor consists of

- *•* parallel channels for each signal being processed,
- *•* in-phase and quadrature sampling (allows for noncoherent processing,
- *•* correlators, and
- *•* accumulators.

# Baseband Signal Processor

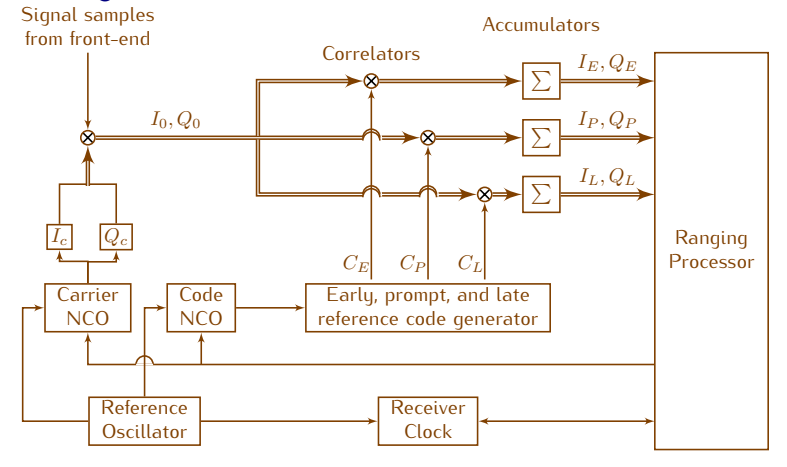

# In-Phase and Quadrature Sampling

The in-phase,  $I_C$  and quadrature,  $Q_C$  are given by

$$
I_C(t_{sa}) = \cos\left[2\pi(f_{IF} + \Delta \tilde{f}_{ca})t_{sa} + \tilde{\phi}_{IF}\right]
$$
  
\n
$$
Q_C(t_{sa}) = \sin\left[2\pi(f_{IF} + \Delta \tilde{f}_{ca})t_{sa} + \tilde{\phi}_{IF}\right]
$$
\n(4)

where  $\Delta f_{ca}$  is the estimate of the Doppler shift from the ranging processor. The in-phase and quadrature samples are then

$$
I_0(t_{sa}) = A_0 C(t_{st}) D(t_{st}) \cos \left[ 2\pi (\Delta f_{ca} - \Delta \tilde{f}_{ca}) t_{sa} + \phi_{IF} - \tilde{\phi}_{IF} \right] + w_{I0}(t_{sa})
$$
  
\n
$$
Q_0(t_s a) = A_0 C(t_{st}) D(t_{st}) \sin \left[ 2\pi (\Delta f_{ca} - \Delta \tilde{f}_{ca}) t_{sa} + \phi_{IF} - \tilde{\phi}_{IF} \right] + w_{Q0}(t_{sa})
$$
\n(5)

where  $w_{I0}$  and  $w_{Q0}$  are the reciever noise terms.  $\blacksquare$ 

# Signal Correlators & Accumulators

- *•* An early, late and prompt reference codes are generated and multiplied by the inphase and quadrature samples,  $I_0$  and  $Q_0$ .
- All of these samples are then accumulated (integrate and dump) over an interval  $\tau_a$ (at least 1ms).
- The accumulation time is adjusted to maximize the S/N of the in-phase and quadrature samples while maintaining integration coherence (constant phase of integration period).

#### Tracking Errors

The resulting tracking errors are given by

$$
x = (t_{st} - \tilde{t}_{st})f_{co}
$$
  
\n
$$
\delta f_{ca} = \Delta f_{ca} - \Delta \tilde{f}_{ca}
$$
  
\n
$$
\delta \phi_{ca} = \phi_{IF} - \tilde{\phi}_{IF} + (2\pi t_{sa} - \pi \tau)\delta f_{ca}
$$
\n(6)

where x is tracking errors in chips, and  $f_{co}$  is the chip rate In terms of pseudo-range and pseudo-range rates

$$
x = (\tilde{\rho}_R - \rho_R) \frac{f_{co}}{c}
$$
  
\n
$$
\delta f_{ca} = (\tilde{\rho}_R - \dot{\rho}_R) \frac{f_{ca}}{c}
$$
\n(7)

#### Ranging Processor

The ranging processor performs

- Acquistion determins the initial code phase after turning on the receiver or switching to new satellite
- Code tracking refines the measurement of the code phase and send control signals to the NCO
- *•* Carrier phase-tracking loop or carrier frequency-tracking loop uses the prompt in-phase and quadrature signals from the baseband processor and applies a discriminator function to track the phase of the carrier frequency, or the Doppler frequency, respectively.
- *•* Apply corrections to pseudo-range and pseudo-range rates.

#### Navigation Processor

The navigation processor uses pseudo-range and pseudo-range rates to compute position and velocity of the user. This may be done using

- *•* single-epoch, or
- *•* filtered (using Kalman filter).

#### Single-Epoch Navigation Solution

Minimize the cost function

$$
J = ||\tilde{\rho} - \hat{\rho}|| \tag{8}
$$

 $\Delta$ 

Assuming we are tracking  $m$  satellites

$$
\begin{pmatrix} \hat{r}_{ea}^{e+} \\ \delta \hat{\rho}_c^{a+} \end{pmatrix} = \begin{pmatrix} \hat{r}_{ea}^{e-} \\ \delta \hat{\rho}_c^{a-} \end{pmatrix} + (H_G^T C^{-1} H_G)^{-1} H_G^T C^{-1} \begin{pmatrix} \tilde{\rho}_{a,C}^1 - \hat{\rho}_{a,C}^{1-} \\ \tilde{\rho}_{a,C}^2 - \hat{\rho}_{a,C}^{2-} \\ \vdots \\ \tilde{\rho}_{a,C}^m - \hat{\rho}_{a,C}^{m-} \end{pmatrix}
$$
(9)

.9

.10

.11

.12

and for the pseudo-range rates

$$
\begin{pmatrix}\n\hat{v}_{ea}^{e+} \\
\delta \hat{\rho}_c^{a+}\n\end{pmatrix} = \begin{pmatrix}\n\hat{v}_{ea}^{e-} \\
\delta \hat{\rho}_c^{a-}\n\end{pmatrix} + (H_G^T C^{-1} H_G)^{-1} H_G^T C^{-1} \begin{pmatrix}\n\tilde{\rho}_{a,C}^1 - \hat{\rho}_{a,C}^{1-} \\
\tilde{\rho}_{a,C}^2 - \hat{\rho}_{a,C}^{2-} \\
\vdots \\
\tilde{\rho}_{a,C}^m - \hat{\rho}_{a,C}^m\n\end{pmatrix}
$$
\n(10)

.13

.16

.17

# Single-Epoch Navigation Solution

In the previous slide,  $\delta \hat{\rho}_c^a$  is an estimate of the clock drift,  $(-)$  and  $(+)$  signs indicate previous and next iterations,  $\tilde{\rho}^j_{a,C}$ , $\tilde{\rho}^j_{a,C}$  are the corrected pseude-range and pseudo-range rate measurements of the  $j$ th satellite, and

$$
\hat{\rho}_{a,C}^{j-} = \sqrt{[\hat{r}_{ej}^{e}(\hat{t}_{st,a}^{j}) - \hat{r}_{ea}^{e-}(\hat{t}_{sa,a}^{j})]^T [\hat{r}_{ej}^{e}(\hat{t}_{st,a}^{j}) - \hat{r}_{ea}^{e-}(\hat{t}_{sa,a}^{j})] + \delta \hat{\rho}_c^{a-} + \delta \hat{\rho}_{ie,a}^{j-} \hat{\rho}_{a,C}^{j-} = (\hat{u}_{aj}^{e-})^T [\hat{v}_{ej}^{e}(\hat{t}_{st,a}^{j}) - \hat{v}_{ea}^{e-}(\hat{t}_{sa,a}^{j})] + \delta \hat{\rho}_c^{a-} + \delta \hat{\rho}_{ie,a}^{j-} \tag{11}
$$

and

$$
H_G = \begin{pmatrix} -u_{a1,x}^e & -u_{a1,y}^e & -u_{a1,z}^e & 1\\ -u_{a2,x}^e & -u_{a2,y}^e & -u_{a2,z}^e & 1\\ \vdots & \vdots & \vdots & \vdots\\ -u_{am,x}^e & -u_{am,y}^e & -u_{am,z}^e & 1 \end{pmatrix}
$$
(12)

Finally,  $C$  is a weighting diagonal matrix based on the variance of the measurements with respect to each satellite. 114

#### Filtered Navigation Solution

Using a Kalman filter based estimation algorithm we can utilize previous information in our estimation process resulting in smoother data which also helps reduce the impact of multipath. This will also allow for a short period of coasting when there are only three satellites being tracked. The same state of the same state of the same state of the same state of the same state of the same state of the same state of the same state of the same state of the same state of the same state o

#### System States

For estimation in the ECEF frame the following states are used

 $\overline{ }$ 

$$
\vec{x}^{e} = \begin{pmatrix} \vec{r}^{e}_{ea} \\ \vec{v}^{e}_{ea} \\ \delta \rho^{a}_{c} \\ \delta \dot{\rho}^{a}_{c} \end{pmatrix}
$$
 (13)

#### System Model

Using the relationship between position, and velocity and clock, and clock rates

$$
F^{e} = \begin{pmatrix} 0_{3\times3} & \mathcal{I}_{3\times3} & 0_{3\times1} & 0_{3\times1} \\ 0_{3\times3} & 0_{3\times3} & 0_{3\times1} & 0_{3\times1} \\ 0_{1\times3} & 0_{1\times3} & 0 & 1 \\ 0_{1\times3} & 0_{1\times3} & 0 & 0 \end{pmatrix}
$$
 (14)

 $\sqrt{2}$ 

# Measurement Model

The measurements that are used by the Kalman filter are the pseudo-range and pseudorange rates which are none linear function of position and velocity, respectively. Therefore after linearization we get  $\overline{ }$  $\Delta$ 

$$
\mathbf{H} = \begin{pmatrix}\n-\vec{u}_{a1}^T & 0_{1\times3} & 1 & 0 \\
-\vec{u}_{a2}^T & 0_{1\times3} & 1 & 0 \\
\vdots & \vdots & \vdots & \vdots \\
-\vec{u}_{am}^T & 0_{1\times3} & 1 & 0 \\
0_{1\times3} & -\vec{u}_{a1}^T & 0 & 1 \\
0_{1\times3} & -\vec{u}_{a2}^T & 0 & 1 \\
\vdots & \vdots & \vdots & \vdots \\
0_{1\times3} & -\vec{u}_{am}^T & 0 & 1\n\end{pmatrix}
$$
\n(15)

.18